## **How I Use Transfer - Part V - A Concrete Service Object**

Posted At : July 8, 2008 7:15 AM | Posted By : Bob Silverberg Related Categories: OO Design, How I Use Transfer, ColdFusion, Transfer

l was going to describe my Abstract Gateway Object in this post, but during a conversation with a fellow developer it was suggested that I should take a moment to<br>describe a Concrete Service Object, as there was still a bi

To recap a bit, I have an Abstract Service Object and it is used as an extension point for most of my Concrete Service Objects. Perhaps a bit more of a definition is in order.

- **The Abstract Service Object** Is never instantiated as an object.
- Cannot be used as is.
- 
- Is only ever used as a base object for Concrete Service Objects.<br>There is only one Abstract Service Object, called AbstractService.cfc.<br>Does not have any Transfer classes associated with it.
- 
- **Concrete Service Objects** • Are instantiated as objects.
- Methods on them are called by Controllers, other Concrete Service Objects and Business Objects. Most extend AbstractService.cfc.
- 
- There are many Concrete Service Objects, e.g., UserService.cfc, ProductService.cfc, ReviewService.cfc, etc.<br>Have one "main" Transfer class associated with them, but can interact with others via code specific to the Concret
- 

I'll digress for a moment to discuss the comment that "Most extend AbstractService.cfc." Really, the Abstract Service Object is a starting point for all Service Objects<br>that persist their data in a database, like UserServi AbstractService.

Let's take a look at an example of a Concrete Service Object, ReviewService.cfc. To start, here's the Bean definition of this service from my Coldspring config file:

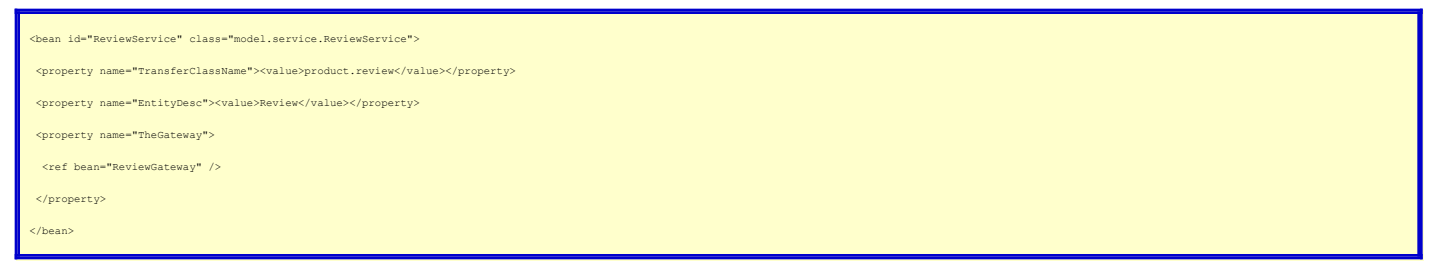

In here I indicate that the main Transfer class with which this service interacts is *product.service*. That means that calls to Get(), Update() and Delete() will be<br>directed at the table defined to Transfer as product.rev

I also indicate that the description of the main class is Review. That will be used for UI messages (e.g., "The Review has been updated"). And I specify that the<br>ReviewGateway, which is defined in a separate Coldspring bea that Gateway Object.

## And here's the code for ReviewService.cfc:

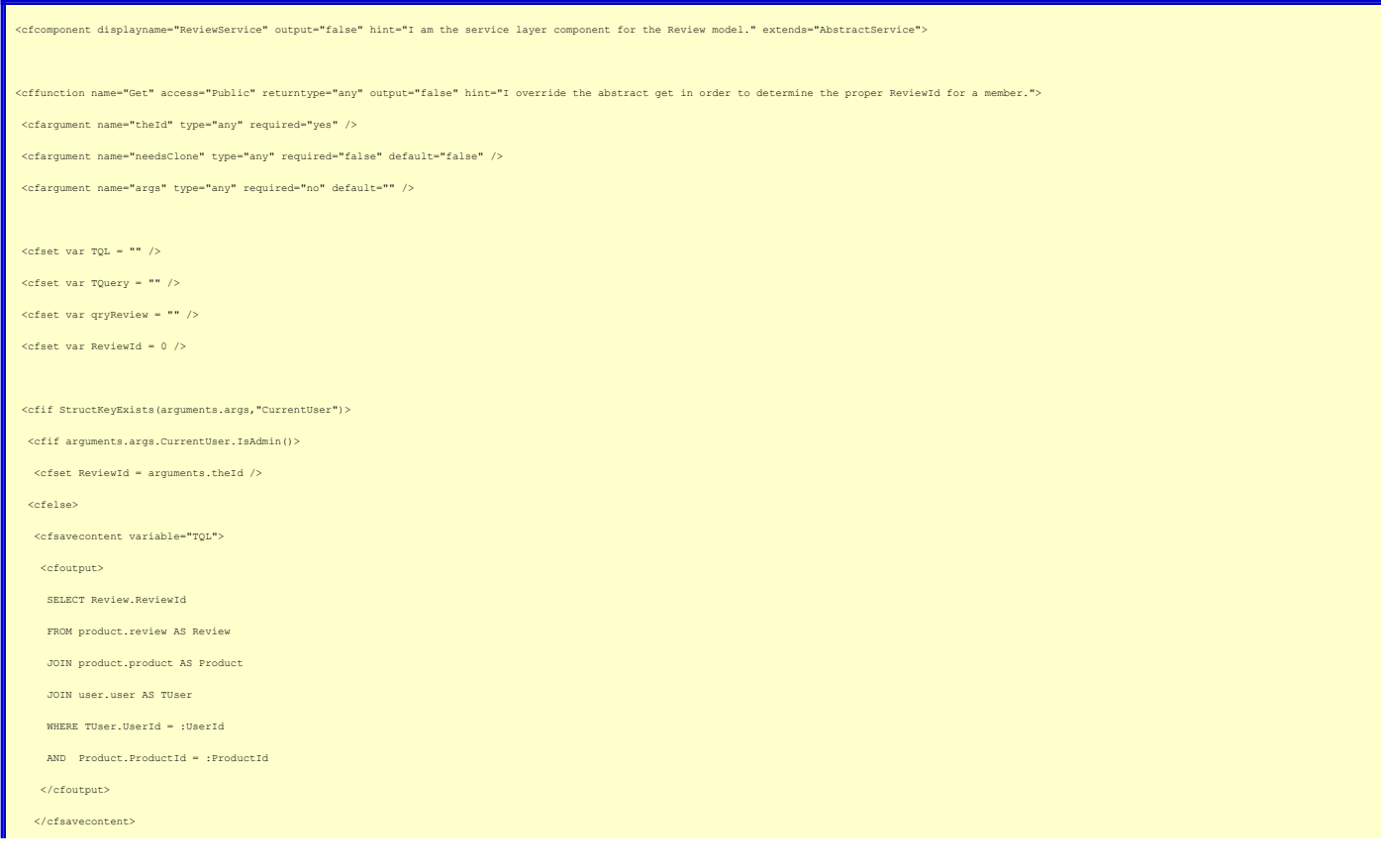

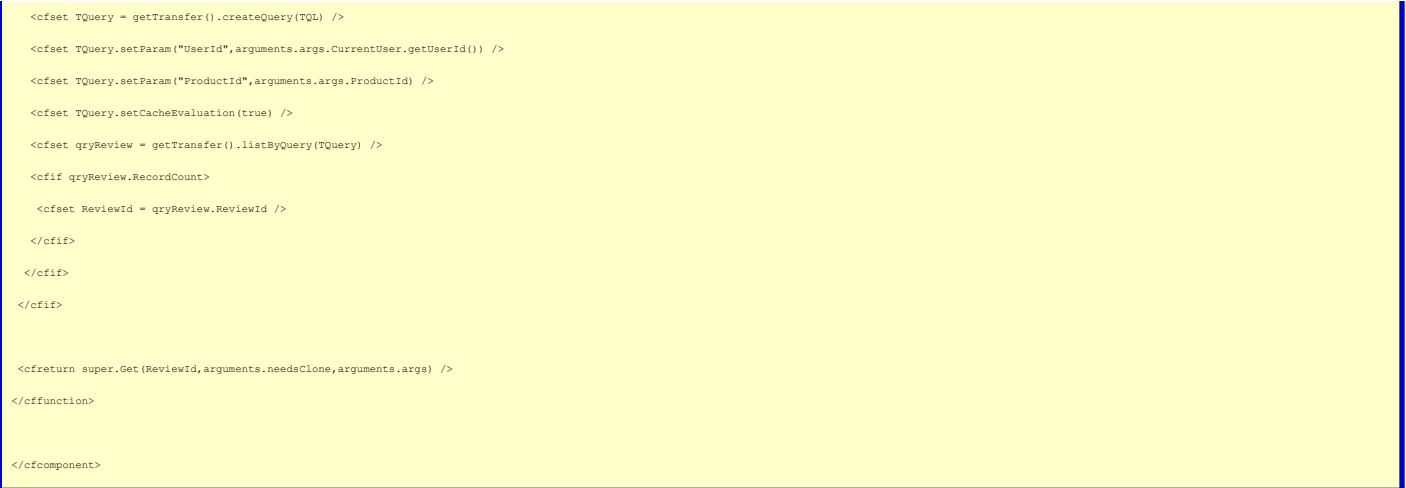

No big surprise, there's almost nothing in there! My ReviewService is inheriting GetList(), Update() and Delete() from the AbstractService, as it doesn't have to do<br>anything special in those methods. The only method that I

The issue with Get() is that I have two different algorithms for determining which Review I should return, depending on whether the current user is logged in as an<br>administrator or not. If the user *is* an administrator th

Because Review is a child of Product, and User is a child of Review:

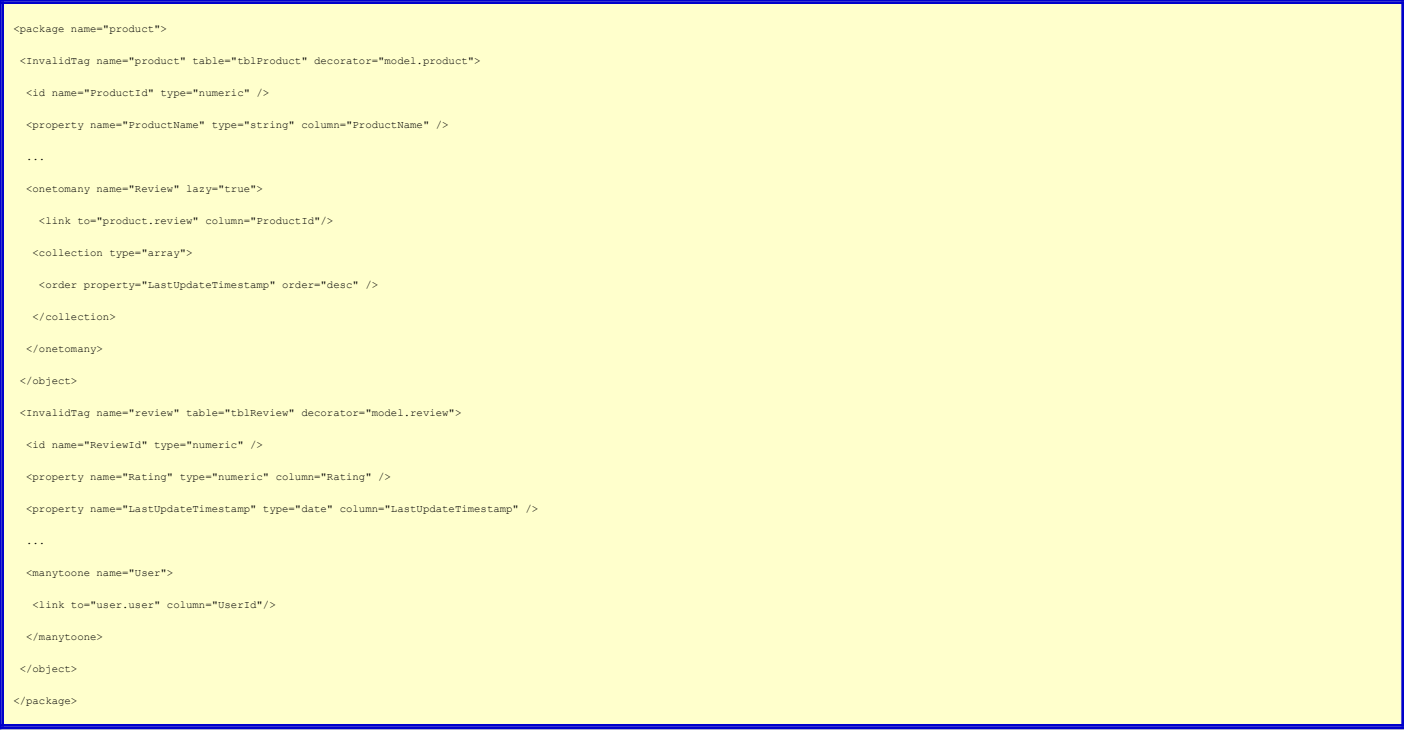

I need to use TQL to join the objects together to find the Review that corresponds to the current user, and the ProductId (which is passed in via args). That's what the bulk of the code above is doing. Once I have the proper ReviewId, I then call super Get() to actually return the Transfer Object. This allows me to use all of the<br>logic that is built in to the Get() method in the Abstr

So that's a simple example of a Concrete Service Object that extends my Abstract Service Object. I actually have one "special" Concrete Service Object, called<br>ValueListService, which I use to manage all of my "code" or "lo

In the next installment I'll start looking at the Abstract Gateway Object.